$2011$  G

https://www.100test.com/kao\_ti2020/646/2021\_2022\_2011\_E5\_B9\_ B4\_E5\_85\_A8\_c97\_646990.htm

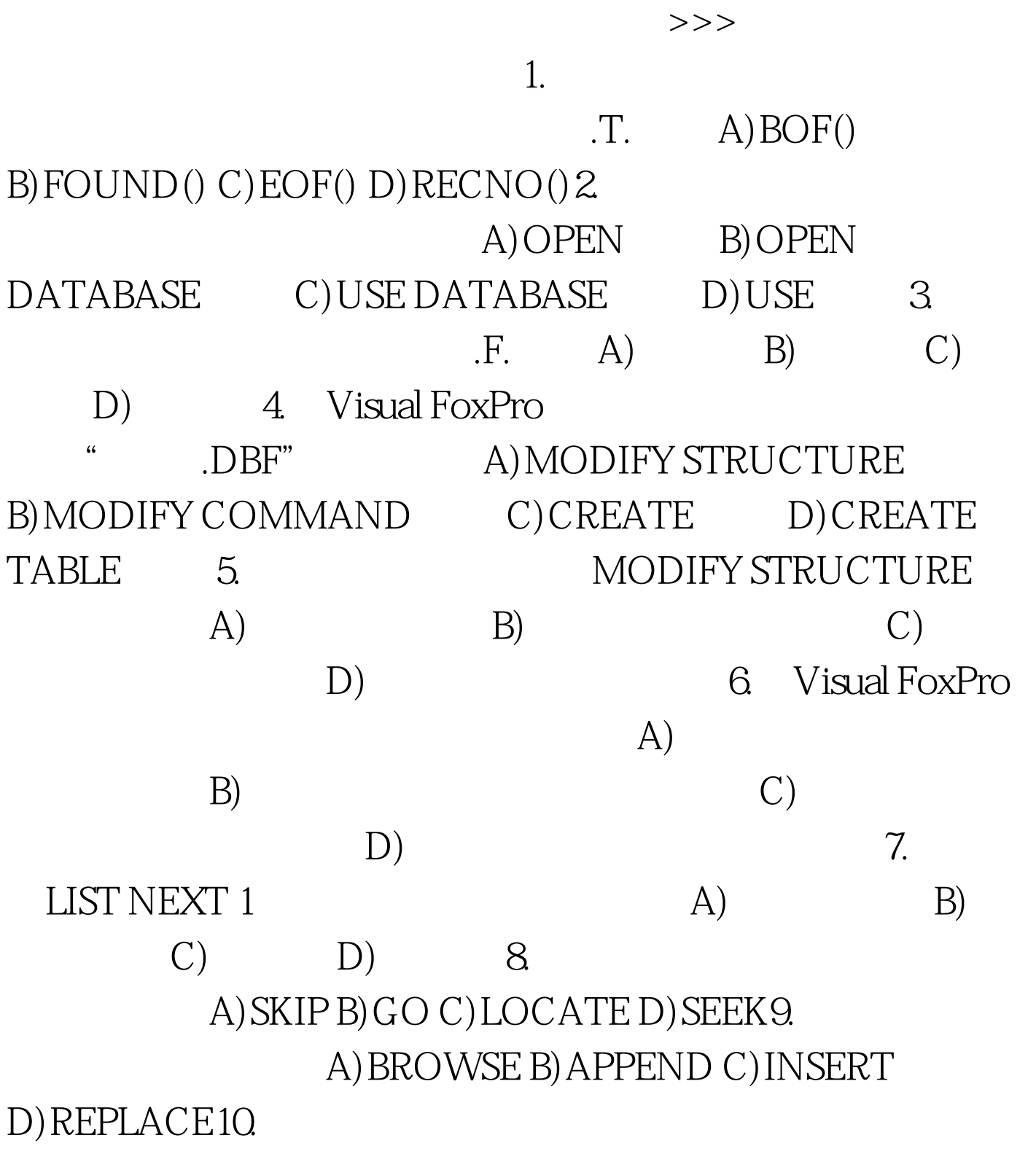

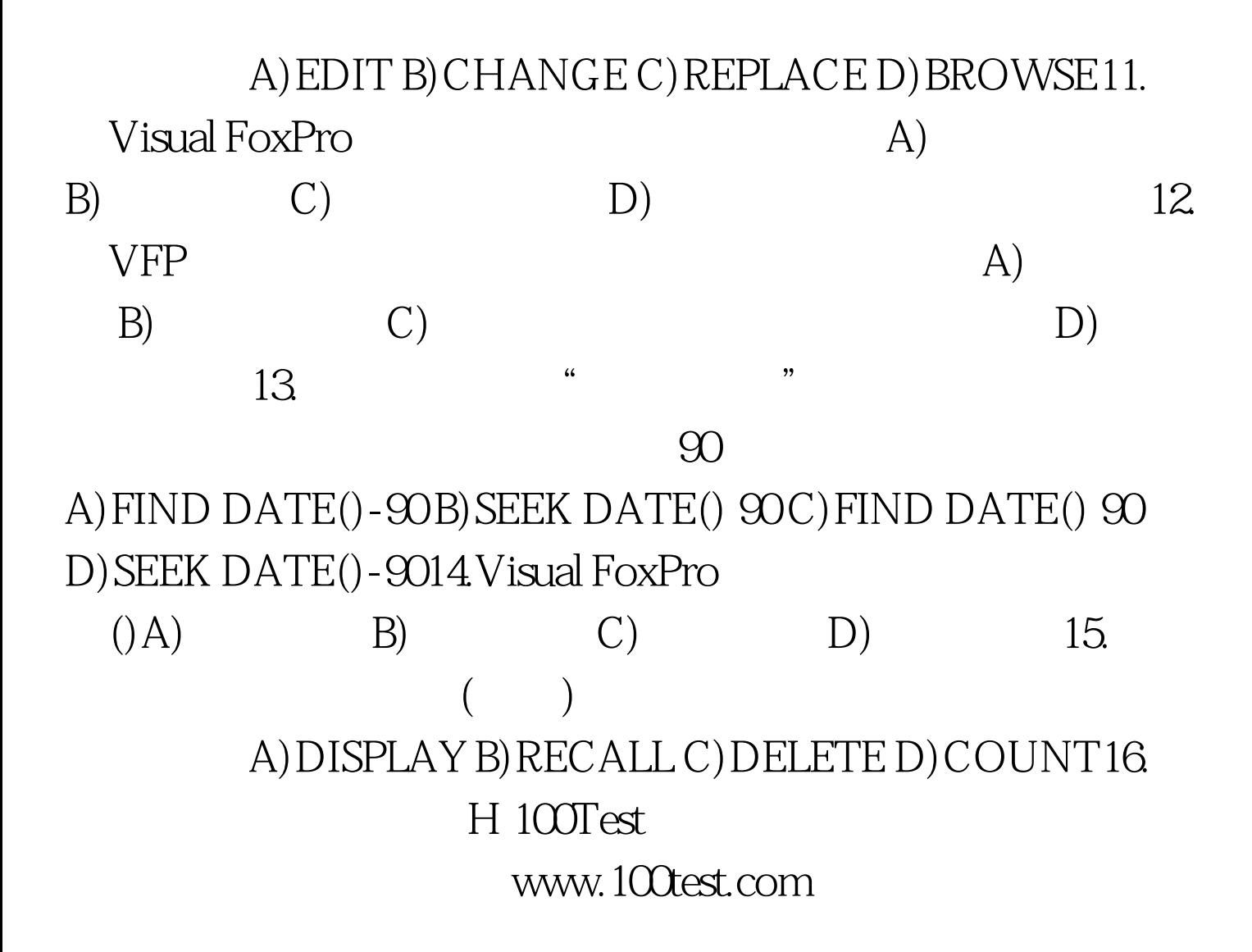